## Creative Camera Club

Lexington KY

Member LexArts

# Tom Fielder July 17, 7.00 pm

"Artistic imagery is that which evokes a human emotion reaching all the way through the soul of the beholder"

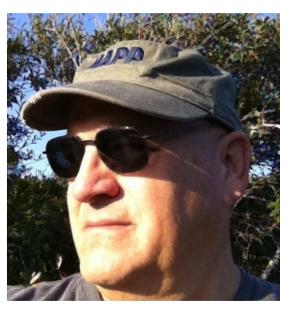

Tom's interest in photography began with an early model Polaroid Camera. Later, while still in high school, he learned the basics of 35mm photography with his dad's Argus Cintar 55mm rangefinder. Working with the rangefinder camera and hand-held light meter gave Tom an appreciation for light and the technical aspects of photography. While studying architecture in at the University of Kentucky, Tom acquired a 35mm Nikon Nikkormat SLR and began a lifetime of landscape and architectural photography experimenting with a variety of cameras from pinhole boxes, medium format Hasselblad cameras, and large format 4x5 view cameras. Currently, Tom is working with a variety of digital SLR cameras, a 4/3 camera, a converted SLR infrared camera and

| INSIDE THIS ISSUE     |   |
|-----------------------|---|
| Club meeting          | 1 |
| First Thursday        | 2 |
| Competition Results   | 2 |
| Getting Out and About | 3 |
| Go Learn Something    | 3 |
| 2014 Club Calendar    | 4 |
| 2014 Officer's List   | 4 |

his favorite, the iPhone. Tom's work often focuses on strong linear lines and forms in natural and industrial environments.

"With each image I make, I hope to convey my vision and feeling in the moment at the time of image capture."

#### **2015 COMPETITION TOPICS ANNOUNCED**

FEB - ANIMALS

**APR - ABANDONED** 

JUN - STREET PHOTOGRAPHY

AUG – AMERICANA

**OCT - FLOWERS** 

## **Coming up**

AUG 7 - Paul Briggs at First Thursday

AUG 21 - Competition: Boats

Join us - all Club Meetings at 7.00 pm Crestwood Christian Church 1882 Bellefonte Dr, Lexington, KY 40503

## **First Thursday**

August 7 - DIY Workshop on Converting Negatives Do you have 100's or 1000's of negatives that you want to convert? Have you considered converting them yourself but don't know where to begin? Paul Briggs offers a hands-on workshop to show us how to efficiently convert our film negatives into quality digital images, using a scanner or digital camera. Please bring a digital camera or smart phone, and some sample negatives. If you have a laptop, please bring it too, as well as a means to transfer your camera images to your laptop. Paul will be using a photo editing program called PhotoLine and some plugins to convert the negatives; if you have Photoshop that will also work

We have a couple of ideas brewing for upcoming months: how about taking a look at lighting — whether natural, flash or studio lights, and getting some pointers for capturing fall colors by taking advantage of that light, filters and Photoshop.

We also are talking with Tom Barnes to come back and chat with us about his latest project on waterfalls. We'll have more details as the days move into fall.

#### A Farewell to Jim Smith

We regret to inform the club of the death of member Jim Smith on June 22nd. Jim was a good friend to many club members for several years. We are saddened by Jim's passing and will miss him. His obituary may be found on kentucky.com.

### And the Winner is ...

Contest Date: June 19, 2014

**Topic:** Birds

| Ist Allen Dawson  2nd Tom Myers  3rd Robert Johnson  HM Jeff Lackey  Intermediate-Color (15 Entries)  1st Kenneth Graulich 2nd Bill Stath 3rd Sally Horowitz  HM Donna Forgacs  Beginner-Color (41 Entries)  1st Lana Yeary 2nd Sherri Napier 3rd Bill Eckdahl HM Susan Clark  Advanced-Black & White (2 Entries)  1st Roger Ballard  Intermediate-Black & White 2nd Raymond Bailey 3rd Robert Bentley HM Thomas Werner | _                      |                       |                 |
|----------------------------------------------------------------------------------------------------|------------------------|-----------------------|-----------------|
| 2nd Tom Myers  3rd Robert Johnson  HM Jeff Lackey  Intermediate-Color (15 Entries)  1st Kenneth Graulich 2nd Bill Stath 3rd Sally Horowitz HM Donna Forgacs  Beginner-Color (41 Entries)  1st Lana Yeary 2nd Sherri Napier 3rd Bill Eckdahl HM Susan Clark  Advanced-Black & White (2 Entries)  1st Roger Ballard  Intermediate-Black & White 2nd Raymond Bailey 3rd Robert Bentley HM Thomas Werner                    | Advanced-C             | olor                  | (26<br>Entries) |
| 3rd Robert Johnson  HM Jeff Lackey  Intermediate-Color (15 Entries)  1st Kenneth Graulich 2nd Bill Stath 3rd Sally Horowitz  HM Donna Forgacs  Beginner-Color (41 Entries)  1st Lana Yeary 2nd Sherri Napier 3rd Bill Eckdahl HM Susan Clark  Advanced-Black & White (2 Entries)  1st Roger Ballard  Intermediate-Black & White 2nd Raymond Bailey 3rd Robert Bentley HM Thomas Werner                                  | 1st                    | Allen Dawson          |                 |
| Intermediate-Color  1st Kenneth Graulich 2nd Bill Stath 3rd Sally Horowitz HM Donna Forgacs  Beginner-Color  1st Lana Yeary 2nd Sherri Napier 3rd Bill Eckdahl HM Susan Clark  Advanced-Black & White 1st Roger Ballard Intermediate-Black & White 2nd Raymond Bailey 3rd Robert Bentley HM Thomas Werner                                                                                                    | 2nd                    | Tom Myers             |                 |
| Intermediate-Color  1st Kenneth Graulich 2nd Bill Stath 3rd Sally Horowitz HM Donna Forgacs  Beginner-Color  (41 Entries)  1st Lana Yeary 2nd Sherri Napier 3rd Bill Eckdahl HM Susan Clark  Advanced-Black & White 1st Roger Ballard Intermediate-Black & White 2nd Raymond Bailey 3rd Robert Bentley HM Thomas Werner                                                                                                 | 3rd                    | Robert Johnson        |                 |
| 1st Kenneth Graulich 2nd Bill Stath 3rd Sally Horowitz HM Donna Forgacs  Beginner-Color (41 Entries)  1st Lana Yeary 2nd Sherri Napier 3rd Bill Eckdahl HM Susan Clark  Advanced-Black & White (2 Entries)  1st Roger Ballard  Intermediate-Black & White 2nd Raymond Bailey  3rd Robert Bentley HM Thomas Werner                                                                                                    | HM                     | Jeff Lackey           |                 |
| 1st Kenneth Graulich 2nd Bill Stath 3rd Sally Horowitz HM Donna Forgacs  Beginner-Color (41 Entries)  1st Lana Yeary 2nd Sherri Napier 3rd Bill Eckdahl HM Susan Clark  Advanced-Black & White (2 Entries)  1st Roger Ballard  Intermediate-Black & White (6 Entries)  1st Marshall Smith 2nd Raymond Bailey 3rd Robert Bentley HM Thomas Werner                                                                        | Intermediat            | e-Color               | (15             |
| 2nd Bill Stath  3rd Sally Horowitz  HM Donna Forgacs  Beginner-Color (41 Entries)  1st Lana Yeary 2nd Sherri Napier  3rd Bill Eckdahl  HM Susan Clark  Advanced-Black & White (2 Entries)  1st Roger Ballard  Intermediate-Black & White  1st Marshall Smith 2nd Raymond Bailey  3rd Robert Bentley  HM Thomas Werner                                                                                                   |                        |                       | Entries)        |
| 3rd Sally Horowitz  HM Donna Forgacs  Beginner-Color (41 Entries)  1st Lana Yeary 2nd Sherri Napier 3rd Bill Eckdahl HM Susan Clark  Advanced-Black & White (2 Entries)  1st Roger Ballard  Intermediate-Black & White (6 Entries)  1st Marshall Smith 2nd Raymond Bailey  3rd Robert Bentley HM Thomas Werner                                                                                                    | 1st                    | Kenneth Graulich      |                 |
| HM Donna Forgacs  Beginner-Color (41 Entries)  1st Lana Yeary 2nd Sherri Napier  3rd Bill Eckdahl HM Susan Clark  Advanced-Black & White (2 Entries)  1st Roger Ballard  Intermediate-Black & White (6 Entries)  1st Marshall Smith 2nd Raymond Bailey 3rd Robert Bentley HM Thomas Werner                                                                                                    | 2nd                    | Bill Stath            |                 |
| Beginner-Color (41 Entries)  1st Lana Yeary  2nd Sherri Napier  3rd Bill Eckdahl  HM Susan Clark  Advanced-Black & White (2 Entries)  1st Roger Ballard  Intermediate-Black & White (6 Entries)  1st Marshall Smith  2nd Raymond Bailey  3rd Robert Bentley  HM Thomas Werner                                                                                                    | 3rd                    | Sally Horowitz        |                 |
| 1st Lana Yeary 2nd Sherri Napier 3rd Bill Eckdahl HM Susan Clark Advanced-Black & White (2 Entries) 1st Roger Ballard Intermediate-Black & White (6 Entries) 1st Marshall Smith 2nd Raymond Bailey 3rd Robert Bentley HM Thomas Werner                                                                                                    | HM                     | Donna Forgacs         |                 |
| 2nd Sherri Napier  3rd Bill Eckdahl  HM Susan Clark  Advanced-Black & White (2 Entries)  1st Roger Ballard  Intermediate-Black & White (6 Entries)  1st Marshall Smith  2nd Raymond Bailey  3rd Robert Bentley  HM Thomas Werner                                                                                                    | Beginner-Co            | olor                  |                 |
| 3rd Bill Eckdahl  HM Susan Clark  Advanced-Black & White (2 Entries)  1st Roger Ballard  Intermediate-Black & White (6 Entries)  1st Marshall Smith  2nd Raymond Bailey  3rd Robert Bentley  HM Thomas Werner                                                                                                    | 1st                    | Lana Yeary            |                 |
| HM Susan Clark  Advanced-Black & White (2 Entries)  1st Roger Ballard  Intermediate-Black & White (6 Entries)  1st Marshall Smith  2nd Raymond Bailey  3rd Robert Bentley  HM Thomas Werner                                                                                                    | 2nd                    | Sherri Napier         |                 |
| Advanced-Black & White  1st Roger Ballard  Intermediate-Black & White  1st Marshall Smith  2nd Raymond Bailey  3rd Robert Bentley  HM Thomas Werner                                                                                                    | 3rd                    | Bill Eckdahl          |                 |
| 1st Roger Ballard  Intermediate-Black & White (6 Entries)  1st Marshall Smith  2nd Raymond Bailey  3rd Robert Bentley  HM Thomas Werner                                                                                                    | HM                     | Susan Clark           |                 |
| Intermediate-Black & White (6 Entries)  1st Marshall Smith  2nd Raymond Bailey  3rd Robert Bentley  HM Thomas Werner                                                                                                    | Advanced-B             | lack & White          | (2 Entries)     |
| 1st Marshall Smith 2nd Raymond Bailey 3rd Robert Bentley HM Thomas Werner                                                                                                    | 1st                    | Roger Ballard         |                 |
| 2nd Raymond Bailey  3rd Robert Bentley  HM Thomas Werner                                                                                                    | Intermediat            | e-Black & White       | (6 Entries)     |
| 3rd Robert Bentley HM Thomas Werner                                                                                                    | 1st                    | Marshall Smith        |                 |
| HM Thomas Werner                                                                                                    | 2nd                    | Raymond Bailey        |                 |
|                                                                                                    | 3rd                    | Robert Bentley        |                 |
| Designed Black C M/bits                                                                                                    | НМ                     | Thomas Werner         |                 |
| Beginner-Black & White (4 Entries)                                                                                                    | Beginner-Black & White |                       | (4 Entries)     |
| 1st Arun Sankaranarayanan                                                                                                    | 1st                    | Arun Sankaranarayanan |                 |
| 2nd Lana Yeary                                                                                                    | 2nd                    | Lana Yeary            |                 |
| 3rd Arun Sankaranarayanan                                                                                                    | 3rd                    | Arun Sankaranarayanan |                 |

## **Stuff to See**

Be sure to stop in at the **Bluegrass Fair** this week to see our exhibit of 78 prints from club members. The exhibit is open each when the fair is open:

- Through- Sunday, July 20, 2014
- Times: Starting: 5 PM, Saturday 3 PM
- Location: Masterson Station Park in the pavilion at the top of the hill.

#### **Summer Salon at UK Art Museum**

Landscape as a Subject with Tom Barnes Sunday, July 20; 2.00 – 3.00 PM - FREE to all. UK Art Museum 405 Rose Street, Lexington 40506 859.257.5716

#### Stargazing

Saturday, July 26 - 9:30 p.m.

Raven Run

Planets, stars, nebulae, constellations and the Milky Way are just a few of the things you may discover. Cosponsored by the Bluegrass Amateur Astronomy Club, this program provides viewing of the night sky through telescopes provided by members of the club. This program is free. Bring a long lens and see. Call Raven Run at 272-6105 to learn more.

#### **AFB Woodland Art Fair**

Free admission. Features 200 artists, live music and create-your-own family art. Presented by the Lexington Art League and Lexington Fayette Urban County Government Parks and Recreation.

DATE: Aug. 16, 10 am-6 pm; Aug. 17, 10 am-5 pm LOCATION: Woodland Park, 601 E. High St., Lexington

## **Go Do Something!**

#### **Festival of Learnshops**

Introductory to advanced level classes, from two-hour make-and-take sessions, to a weekend devoted to dulcimer music, organic gardening, or a week-long concentration in pottery, glass work, or creative writing. Festival participants get hotel discounts. For a course catalogue and online registration, visit <a href="www.berea.com">www.berea.com</a>.

DATE: Through July 27

LOCATION: Locations throughout Berea

#### Photo Workshop – Pennyrile Forest State Resort

Dates & Times - Oct 17 - Oct 19, 2014 2:00 P.M. - Noon Location - 20781 Pennyrile Lodge Rd., Pennyrile Forest State Resort Park, Dawson Springs, KY 42408

Phone: (270) 797-3421

parks.ky.gov/parks/resortparks/pennyrile-forest/
We strive to not only put on a good contest, but also to present information that will help participants become better photographers. Photographs may be taken anywhere within the state park and forest. Bring your own camera.

Registration: \$35. Register at least one week before the event and get a \$5 discount. Children 16 and under: \$10. Online Registration is available at:

https://secure.kentucky.gov/formservices/Parks/Photography

#### **Photo Scenic Kentucky Workshop**

October 10-11, Barren River State Resort Park near Glasgow, KY. Fee is \$10 for the weekend. Main speaker on Saturday is Jack Corn, formerly of the Nashville Tennessean and the Chicago Tribune. Also, speaking on Photoshop, Tom Barnett of Louisville. If you would like to register, send an e-mail to Bill Luster at <a href="mailto:bluster@twc.com">bluster@twc.com</a>.

|     |           |                                      | ı    |     |                                       |
|-----|-----------|--------------------------------------|------|-----|---------------------------------------|
| Jan | 2         | Pick up Prints                       | Jul  | 3   | First Thursday                        |
|     | 9         | Camera Petting Zoo                   |      | 17  | Tom Fielder                           |
|     | 16        | Henry Dietz -                        |      |     |                                       |
| Feb | 6         | Preparing Competition Images         | Aug  | 7   | Paul Briggs                           |
|     | 16        | Competition Submission CLOSES        |      | 17  | Competition Submission CLOSES         |
|     | 20        | Dean Hill                            |      | 21  | Competition: Boats                    |
|     |           | Competition - Members Choice         |      |     |                                       |
|     | 21        | Gallery Hop                          |      |     |                                       |
| Mar | 6         | Print Workshop (members only)        | Sept | 4   | First Thursday                        |
|     | 20        | Guy Mendez                           |      | 18  | Mary Rezny                            |
|     | 29        | Basics Workshop                      |      |     |                                       |
|     |           | (Clark Co Library)                   |      |     |                                       |
| Apr | 3         | First Thursday                       | Oct  | 2   | First Thursday                        |
|     | 13        | <b>Competition Submission CLOSES</b> |      | 12  | Competition Submission CLOSES         |
|     | 17        | Competition: Rusty                   |      | 16  | Competition: State and National Parks |
|     | 18        | Gallery Hop                          |      |     |                                       |
| May | 1         | First Thursday                       | Nov  | 1   | Gallery33                             |
|     | 15        | Bill Fortney                         |      | 6   | Club Meeting                          |
|     |           |                                      |      | 21  | Gallery Hop                           |
| Jun | 5         | Arboretum Walkabout                  | Dec  | 4   | First Thursday                        |
|     | <b>15</b> | Competition Submission CLOSES        |      | TBA | Christmas Party - Fasig Tipton        |
|     | 19        | Competition: Birds                   |      |     |                                       |
|     | 20        | Gallery Hop                          |      |     |                                       |
|     |           |                                      |      |     |                                       |

## **2014 Officers**

| President Vice President Secretary Treasurer Operations Newsletter Past President | Tom Myers Charlie Zehnder Maryann Mills Don Mills Jeff Lackey Lynn Osborne John Snell | tvmyers@juno.com charlie.zehnder@gmail.com mmmills@setel.com dbmills@setel.com jeff@jnjdigital.net lynn.d.osborne@gmail.com john@johnsnellphoto.com |
|-----------------------------------------------------------------------------------|---------------------------------------------------------------------------------------|----------------------------------------------------------------------------------------------------|
|                                                                                   | Board of Directors Jack McKinney Zane Williams Lynn Osborne                           | jackdmckinney@twc.com<br>zanecarol@att.net<br>lynn.d.osborne@gmail.com                                                                              |